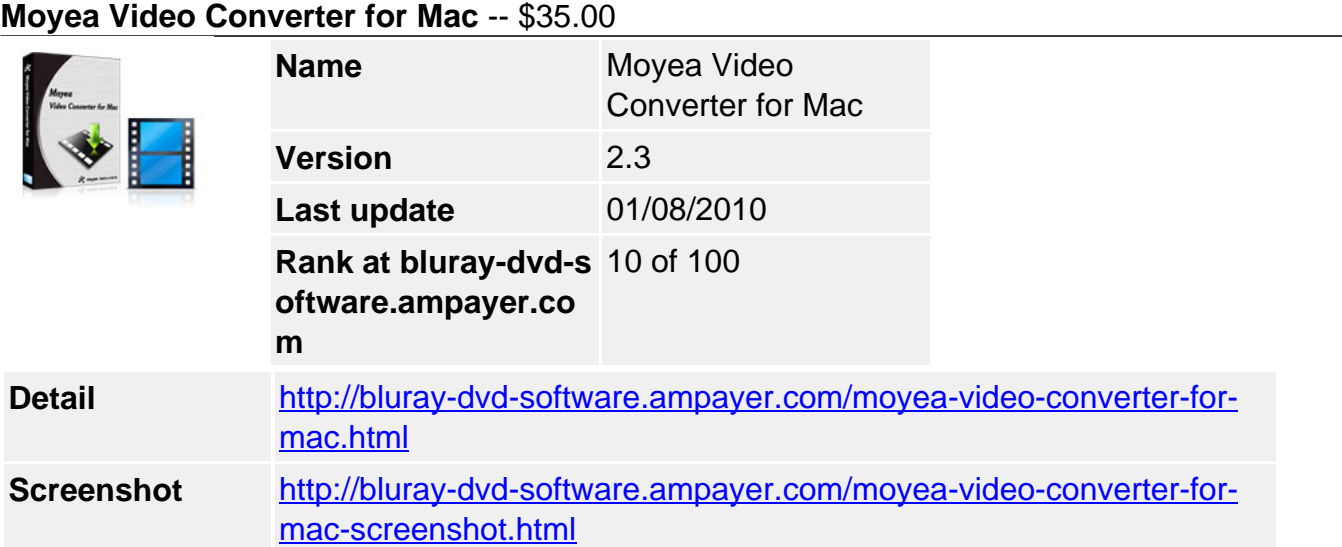

**Moyea Video Converter for Mac** is very easy-to-use and self-explanatory, which gives you a very clear and simply way to convert between almost all popular videos. It also supports converting HD, AVCHD videos (\*.mod, \*.tod, \*.m2ts, \*.m2t, \*.mts, \*.tp, etc) from DVs or camcorders (JVC, Panasonic, Cannon, Sony, etc.), DVDs (\*.vob etc.), YouTube (\*.flv, \*.f4v) to MPG, MPEG, AVI, MOV, MKV, WMV, MP4, H.264/AVC, MP3, AAC, AC3, M4R, etc with best quality.

With this Mac Video Converter, you can put all videos to popular portable devices like iPod, iPhone, PSP, Xbox, Zune, Creative Zen, cell phones and so on for great enjoyment, or import to iMovie, Final Cut Pro, FCE, etc for further editing, or insert to PPT for presentation; or even upload to YouTube for sharing.

# **Key Features**

### **Powerful audio and video sync encoding**

This program is using a wonderful audio and video sync technology to encode. You can enjoy the output videos without any out-of-sync problems while others are suffering a lot of this issue with other similar programs.

### **Deinterlacing and image noise removing**

To convert videos from interlaced DVDs, DVs, or camcorders, you may meet with interlacing problems. It is no big issue with this program, just check the Deinterlacing checkbox and you will get a better quality video. For some home videos, there may be some image noise on the screen, the Simple Gauss Blur selection in effect section will help you solve it.

### **Muli-thread encoding provides the fastest speed ever**

This program is using multi-thread encoding technology which means if you are using a 2- or multi- core CPU, you can convert videos 2 or more times faster.

### **Multi track choice for some DVD videos**

For some converting tools, you have no choice to select which video track and audio track from a DVD video (\*.vob, \*.mts, \*.m2ts, etc.) to convert. But with this program, you can freely choose among different video tracks and audio tracks in Option section. The better quality track you have chosen, and the better output quality video or audio you will get.

### **Trimming, cropping, and merging**

If you want only part of the whole length of a video you can trim off the unwanted part. If you have some unexpected person or scenes shot on the edge of your video, you can cut the edge off with crop function. To combine several videos into one, you can use the merge function.

## **Watermarking with company logo, animations, subtitle, or video**

The powerful watermark function makes it possible to add company logo to protect copyright of the video; add animation or video to advertise; or add text subtitle to better illustrate the video. It's easy and very useful.

### **Replacing original audio with another one**

If you have taken some videos of your children or important events, and would like to make a nice music video for remembrance, you get the right program. You can not only merge several videos into one, but also replace the original audio with some nice pieces of music. It would be a fantastic thing to enjoy the music and recall the wonderful moments.

## **Flipping video vertically and horizontally**

If you took some video upside down with your camcorder or DV, and would like to flip it, it's easy with Moyea Video Converter for Mac. You can also make the right side to the left.

# **Converting all FLV files to any video format**

Another good point of this program is that it supports any FLV files you downloaded from YouTube, Hulu, MySpace, Fox, NBC, ABC, etc. or encoded with other programs. This makes it exceeds most of other video converters.

### **System Requirements**

- 1G Hz or above PowerPC G4/G5 or Intel processor.
- Mac OS X (including Mac OS X 10.4 Tiger, v10.5 Leopard and v10.6 Snow Leopard) on iMac, MacBook, Mac Pro, etc.
- 512 MB physical RAM (memory) or more.
- 1024\*768 or higher resolution display.

Powered by [Blu-ray/DVD Software](http://bluray-dvd-software.ampayer.com) http://bluray-dvd-software.ampayer.com